Львівський національний університет імені Івана Франка

"Затверджую" 2016 рік

#### Ректор проф. В. П. Мельник

Спеціальність "ЖУРНАЛІСТИКА"

Вказівки: оберіть правильну відповідь і в дужках (.....) зазначте її. Перенесіть зазначену відповідь у відповідну клітинку талона. Увага! Заборонено робити виправлення у тестовому завданні і в талоні!

 $1, (\ldots)$ 

#### **Що є найвищим типом аналітичної журналістики за І. Михайлином?**

- 1. суспільно-політичний тижневик
- 2. щоденна газета
- 3. журнальне видання
- 4. інформаційне агентство

 $2.$  (.....)

#### **До якого класу методів належать методи кореспондування?**

- 1. Інформаційні
- 2. Художньо-публіцистичні
- 3. Аналітичні
- $3.$  (.....)

**В якому році І. Федорович надрукував знаменитого «Апостола» у Львові?** 

- 1. 1574 р.
- 2. 1601 р.
- 3. 1588 р.
- 4. 1650 р.

 $4.$  (……)

#### **Хто призначає керівника Національної телекомпанії України?**

- 1. Кабінет Міністрів
- 2. Держтелерадіо
- 3. Національна Рада
- 4. Президент України

#### $5.$   $($ .....)

# **Який часопис видавала "Друга Руська Трійця"?**

- 1. Правда
- 2. Вечорниці
- 3. Зоря

### $6.$  (.....)

#### **Політичний портрет – це:**

- 1. різновид політичного огляду;
- 2. художньо-публіцистичний твір;
- 3. різновид нарису;
- 4. особливий жанр сучасної журналістики

## 7. (…..)

## **Хто написав статтю «З філософії культури»?**

- 1. С. Петлюра
- 2. С. Бандера
- 3. І. Франко
- 4. А. Шептицький

## $8.$  (.....)

#### **Назвіть ілюстрований місячник, «присвячений модам і справам домашнього жіночого господарства» (1925 рік видання).**

- 1. «Нова хата»
- 2. «Жінка»
- 3. «Українка»
- 4. «Жіночий голос»

 $9.$  (.....)

#### **"Перше перо" Англійської Революції – це:**

- 1.Джон Мільтон
- 2. Генрі Паркер
- 3.Джон Поннет

 $10.$  (.....)

#### **Представниками якої журналістики є Ришард Капусцінський та Габріель Гарсіа Маркес?**

- 1. Інформаційного журналізму
- 2.Нової журналістики
- 3.Екологічної журналістики

#### $11.$   $($ .....)

#### **У якому виданні вперше запропоновано визначати «Людину року»?**

- 1. Газеті «Нью-Йорк таймс».
- 2. Журналі «Тайм».

3. Газеті «Лос-Анжелес таймс».

# $12.$  (……)

**«Рекламною столицею світу», де зосереджено понад 2/3 європейських штаб-квартир глобальних рекламних агентств, називають:** 

- 1.Париж
- 2.Лондон
- 3.Москву
- $13.$  (……)

#### **Часова характеристика усного мовлення, його швидкість – це:**

- 1. Ритм.
- 2. Темп.
- 3. Тон.
- 4. Тембр.

## $14.$  (……)

#### **В якому році заговорило радіо в Україні?**

- 1. 7 травня 1920 року
- 2. 16 листопада 1924 року
- 3. 6 червня 1925 року
- 4. 14 жовтня 1923 року
- 5. 1 січня 1926 року

# $15.$  (……)

#### **Особа, яка привертає суспільно-політичну увагу, дослівно «людина, яка робить новину» – це:**

- 1. нарратор
- 2. мовець
- 3. ньюсмейкер
- 4. журналіст

#### $16.$  (.....)

#### **Ведучий у прямому ефірі зачитує текст оголошення:**

- 1. Радіооголошення
- 2. Радіоспот
- 3. Радіорепортаж
- 4. Спонсоринг

# $17.$   $($ .....)

#### **Що з переліченого є суттєвим для визначення інтернет-журналістики?**

- 1. Користування планшетними комп'ютерами
- 2. Відстоювання позицій спонсорів і рекламодавців
- 3. Політичний PR

4. Інтернет-журналістика, як і журналістика в цілому, – це, передусім, незалежне висвітлення та інтерпретація подій і фактів у всіх сферах людського життя

 $18.$  (……)

# **Коли з'являються такі широко відомі нині українські мережеві видання як «Українська правда», UA Today, Pro.UA, Корреспондент.net?**

- 1. 1989 р.
- 2. 1995 р.
- 3. 2000 р.
- 4. 2010 р

# $19. (...)$

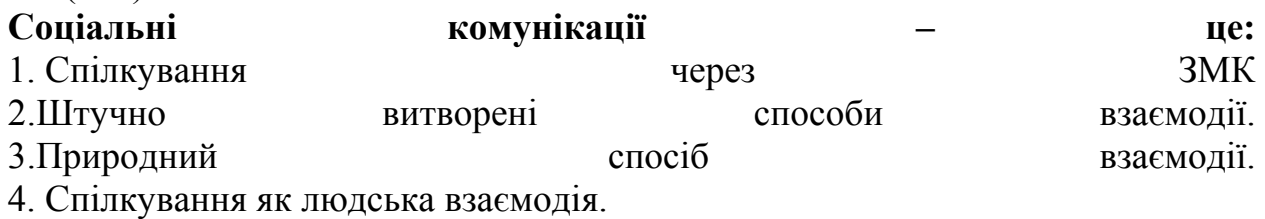

 $20.$  (……)

**Яка з перелічених програм дозволяє працювати з PDF документами?** 1.Adoby Dreamweaver 2.Adoby Acrobat 3.Adoby Audition 4. .Adoby Premier

 $21.$  (.....)

#### **Який медійний термін написано неправильно?**

- 1. Прес-реліз.
- 2. Інтерв'ю.
- 3. Дайжест.
- 4. Радіокомпанія.
- 5. Веб-сторінка.

#### $22.(\ldots)$

## **Який медійний термін написано неправильно?**

- 1. Компакт-диск.
- 2. Хронікально-документальний.
- 3. Онлайнконференція.
- 4. Прайм-тайм.
- 5. Інтербачення.

 $23.$  (……)

**Котре слово написано правильно?** 

1. В нічию.

- 2. Де-інде.
- 3. На восьмеро.
- 4. У вісні.
- 5. Казахський.

# 24 . (……)

#### **Який розділовий знак потрібно вставити між частинами безсполучникового складного речення?**

Минув і рік, минув другий Василя немає (з газ.)

- 1. Кому.
- 2. Крапку з комою.
- 3. Двокрапку.
- 4. Тире.

#### $25.$  (……)

#### **Виберіть правильний варіант оформлення оголошення:**

- 1. Продається квартира в дев'ятиповерховому будинку з усіма зручностями.
- 2. Продаємо квартиру в дев'ятиповерховому будинку з усіма вигодами.
- 3 Продамо квартиру в дев'ятиповерховому будинку з усіма удобствами.
- 4. Продаєм квартиру в дев'ятиповерховому будинку з усіма вигодами.